## **Startseite nach dem Öffnen des eCohesion-Portals**

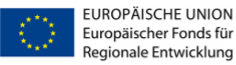

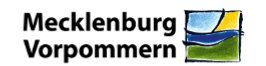

#### eCohesion-Portal Mecklenburg-Vorpommern

Herzlich Willkommen auf der Startseite des eCohesion-Portals!

Das eCohesion-Portal bietet eine Kommunikationsplattform für den elektronischen Informationsaustausch in der Regel zwischen Zuwendungsempfängern (Kunden) und den Behörden bzw. den vom Land<br>beauftragten zwischengeschalteten Bitte lesen Sie vor der ersten Anmeldung die Allgemeinen Nutzungsbedingungen.

Die Entwicklung und der Betrieb des eCohesion-Portals wurde/wird kofinanziert von der Europäischen Union aus dem Europäischen Fonds für regionale Entwicklung (Operationelles Programm Mecklenburg-<br>Vorpommern 2007-2013 und 2

Bitte wählen Sie einen der folgenden Mandanten aus, um auf die entsprechende Anmeldeseite weitergeleitet zu werden

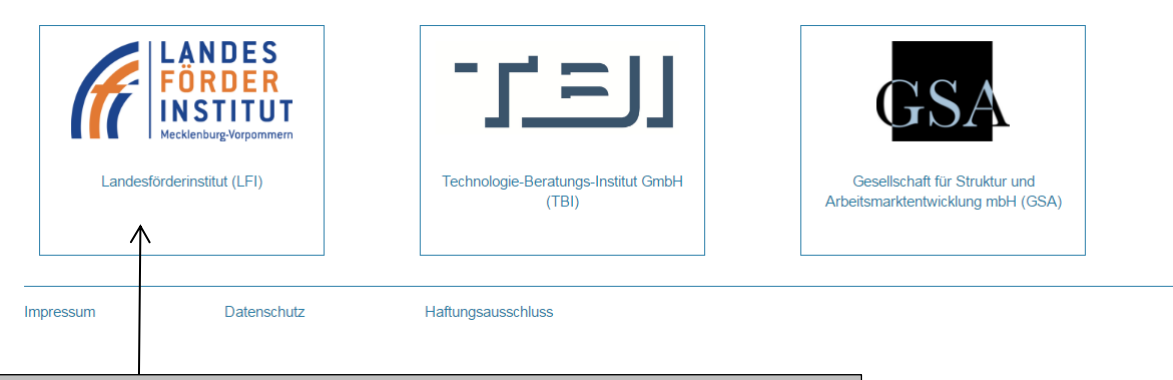

Nach dem Anklicken des LFI-Fensters öffnet sich die Seite zur Anmeldung im eCohesion-Portal.

### **Eingabefenster zur persönlichen Anmeldung im Portal**

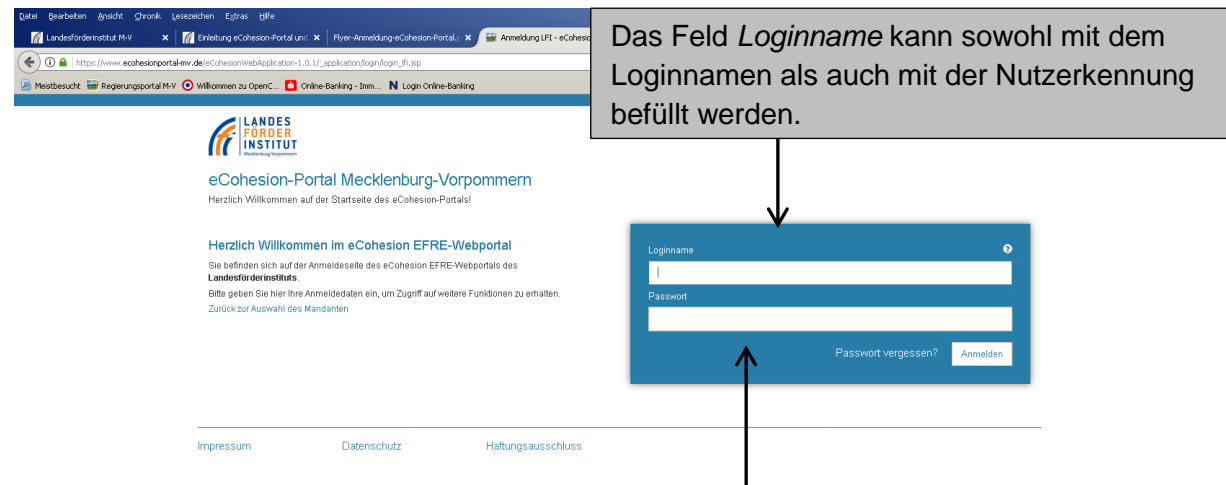

Bitte melden Sie sich hier mit Ihren persönlichen Zugangsdaten an.

Für die Erstanmeldung als **Administrator** Ihrer Institution/Ihres Unternehmens haben Sie die Zugangsdaten per Anschreiben vom DVZ erhalten (Siehe Seite 1).

Als Portal-**Nutzer** innerhalb Ihrer Institution/Ihres Unternehmens erhalten Sie die Zugangsdaten von Ihrem Administrator.

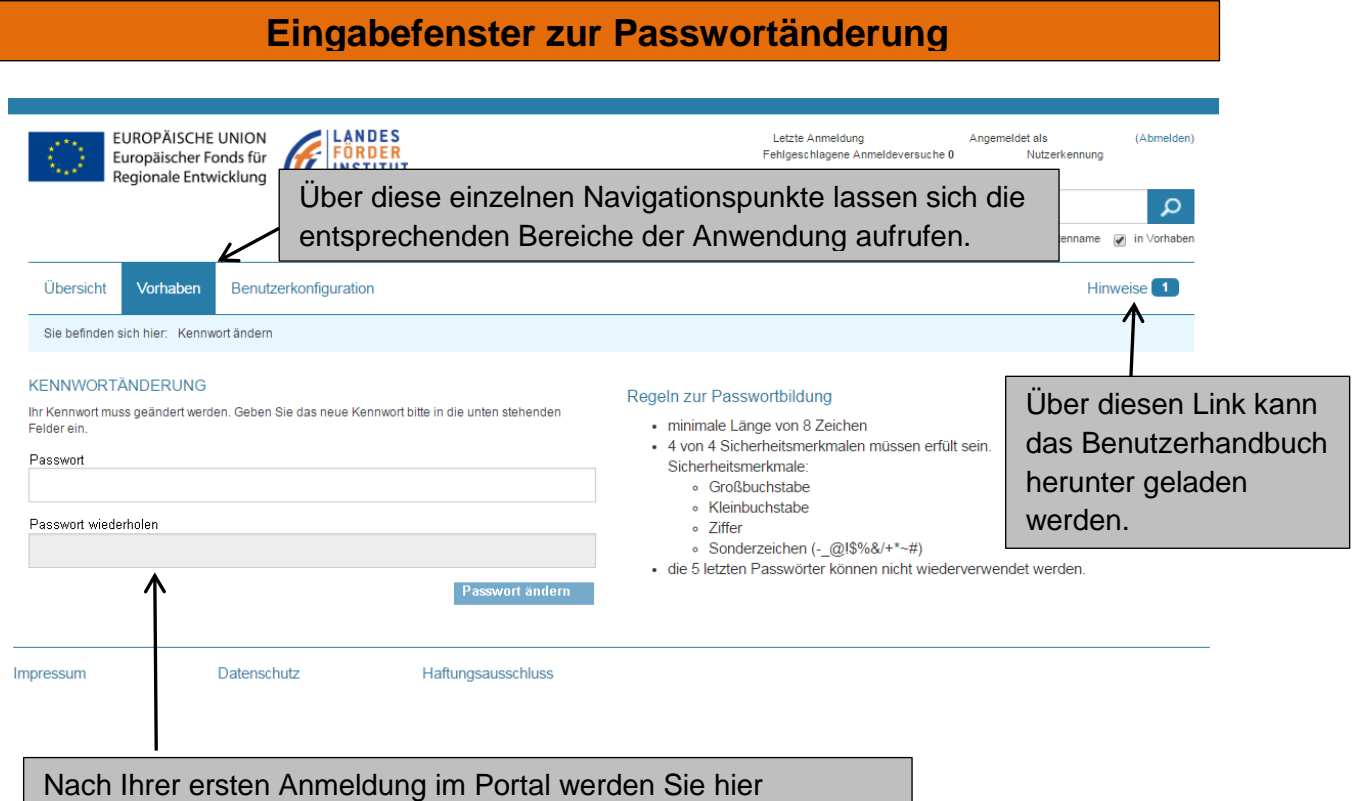

**Übersicht der im eCohesion-Portal eingestellten Vorhaben/Projekte** 

aufgefordert, sich ein neues Passwort zu geben.

![](_page_1_Picture_80.jpeg)

# **Informationsseite zu einzelnen Vorhaben/Projekten**

![](_page_2_Picture_105.jpeg)

# **Nutzerübersicht und -konfiguration**

![](_page_2_Picture_106.jpeg)